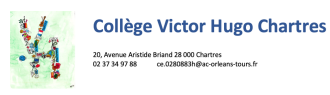

## **Aménager les territoires ultra-marins (TUM)**

- Disciplines - Histoire-géographie -

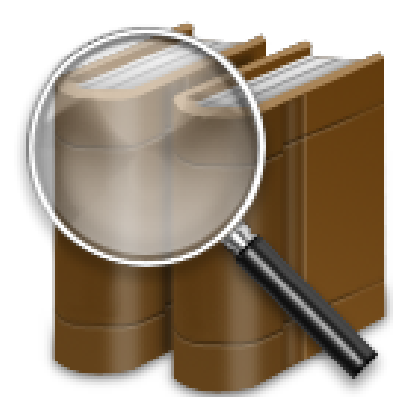

Date de mise en ligne : mercredi 12 septembre 2018

**Copyright © Collège Victor Hugo - Chartres - Tous droits réservés**

Voici le diaporama et les vidéos pour traiter cette partie du programme de géographie, sous forme de dossier complété par les élèves en salle informatique.

Le diaporama est disponible sous deux versions : pdf ou Libreoffice, ce dernier étant un logiciel gratuit qu'il faut télécharger puis installer sur l'ordinateur. Si le diaporama ne démarre pas, ouvrir d'abord Openoffice ou Libreoffice, puis ouvrir le diapo avec la fonction "ouvrir avec".

M. Mousset